Министерство образования и науки Российской Федерации Федеральное государственное бюджетное образовательное учреждение высшего профессионального образования «Магнитогорский государственный технический университет им. Г.И. Носова»

> Кафедра горных машин и транспортно-технологических комплексов

> > **А.Д. Кольга В.С. Вагин**

# **ТРАНСПОРТНЫЕ КОМПЛЕКСЫ ОТКРЫТЫХ ГОРНЫХ РАБОТ**

Методические указания по выполнению курсового проекта по дисциплине «Транспортные машины» и раздела дипломного проекта для студентов направления подготовки 130400 «Горное дело» специализации «Горные машины и оборудование»

> Магнитогорск ФГБОУ ВПО «МГТУ» 2011

#### **Рецензент**

#### Кандидат технических наук, доцент, ФГБОУ ВПО «Магнитогорский государственный технический университет им. Г.И. Носова» **А.М. Филатов**

#### **Кольга А.Д., Вагин В.С.**

Транспортные комплексы открытых горных работ [Электронный ресурс]: Методические указания по выполнению курсового проекта по дисциплине «Транспортные машины» и раздела дипломного проекта для студентов направления подготовки 130400 «Горное дело» специализации «Горные машины и оборудование» / авторы-составители Анатолий Дмитриевич Кольга, Владимир Сергеевич Вагин; ФГБОУ ВПО «МГТУ». – Электрон. текстовые дан. (0,66 Мб). – Магнитогорск: ФГБОУ ВПО «МГТУ», 2011. – 1 электрон. опт. диск (CD-R). – Систем. требования: IBM PC, любой, более l GHz; 512 Мб RAM; 10 Мб HDD; МS Windows XP и выше; Adobe Reader 7.0 и выше; CD/DVD-ROM дисковод; мышь. – Загл. с контейнера.

Методические указания составлены с целью более глубокого освоения дисциплины «Транспортные машины» и облегчения работы студентов по выполнению курсового и дипломного проектов. Приведены методики тягового и эксплуатационного расчетов для механизации процессов транспортирования горных пород на открытых горных разработках. На основании тяговых и скоростных характеристик карьерных транспортных машин для конкретных условий эксплуатации представлена методика определения производительности железнодорожного, автомобильного и конвейерного транспорта.

УДК 622.271

 © Кольга А.Д., Вагин В.С., 2011. © ФГБОУ ВПО «МГТУ», 2011.

#### **1. Общие положения**

На современных карьерах приходится перемещать значительные объемы горных пород, достигающие сотен тысяч кубических метров в сутки. Транспортирование их является одним из наиболее трудоемких технологических процессов, затраты на которые составляют до 70 % общей стоимости работ в карьере. Поэтому вопросам расчета транспортных машин и эффективности их использования должно уделяться большое внимание.

Данный курсовой проект является важной частью учебного процесса, поскольку расчет транспорта является одним из основных разделов дипломного проекта, объем которого составляет до 20% всего объема пояснительной записки.

Курсовой проект имеет цель:

- научить студентов применять полученные знания при самостоятельном решении технических вопросов связанных с механизацией основных производственных процессов при добыче руд и эксплуатацией транспортных машин и комплексов;
- воспитать у студента чувство ответственности за выполняемую работу и необходимости проявления личной инициативы при решении поставленной задачи;
- подготовить студента к самостоятельной работе со справочной литературой, действующими ГОСТами, инженерными методами расчета, принятыми в промышленности и в проектных институтах, организациях, и выработать навыки в составлении расчетно-пояснительных записок.

Конечной целью курсового проектирования является подготовка студента к решению более сложной задачи – дипломного проекта.

На выполнение проекта выдается индивидуальное задание.

Проект представляет собой комплексный расчет трех основных видов транспорта используемых при открытой разработке месторождений полезных ископаемых: железнодорожного, автомобильного и конвейерного.

В-первых десяти вариантах задания, предусматривается расчет автомобильного транспорта используемого для доставки горной массы от забоя на поверхность: в пункт перегрузки (вскрыша) и на дробильно-сортировочную установку (полезное ископаемое), которые объединены в один дробильно-перегрузочный комплекс. Далее,

вскрыша железнодорожным транспортом отправляется на отвал, а полезное ископаемое, конвейером – на обогатительную фабрику.

В вариантах 11 – 20 предусматривается расчет железнодорожного транспорта при доставке горной массы от забоя до дробильноперегрузочного пункта, вскрыша в отвал транспортируется автомобильным транспортом, а полезное ископаемое на обогатительную фабрику – конвейером.

## **2. Общие требования**

Курсовой проект выполняется в соответствии с индивидуальным заданием в требуемом объеме и состоит из расчетнопояснительной записки и графической части, выполненных в соответствии с ЕСКД.

Расчетно-пояснительную записку (РПЗ) оформляют в соответствии с общими требованиями к выполнению текстовых документов согласно ГОСТ 2.105-79 и СТ СЭВ 2667-80. РПЗ выполняют на листах формата А4 (210 х 297) ГОСТ 2.301-68 и СТ СЭВ 1181-78 одним из следующих способов: либо машинописным на одной стороне листа для MS WORD шрифт Arial Cyr, величиной 14 пунктов через полтора интервала, либо рукописным, на одной стороне листа шрифтом по ГОСТ 2.304-81 с высотой букв и цифр не менее 2,5 мм. Цифры и буквы необходимо писать четко чернилами, черной тушью или пастой.

Листы должны иметь рамку и основную надпись по ГОСТ 2.104-68 для заглавного и последующих листов см. приложение 1. После титульного, приводится задание, на третьей содержание расчетно-пояснительной записки курсового проекта. Список используемых источников прилагается в конце расчетно-пояснительной записки. Текст должен сопровождаться необходимыми рисунками, схемами и расчетными формулами со сквозной нумерацией. Каждый последующий раздел расчетно-пояснительной записки должен начинаться с новой страницы.

Нумерацию листов делают сквозной для всей РПЗ и ставят в основной надписи листа. В графах основной надписи приводят данные в соответствии с требованиями ГОСТ:

в графе 1 – обозначение документа. Структура обозначения текстового и графического документа может быть рекомендована следующая:

ХХХХ. ХХХХХХ. ХХХ. ХХХ, где

ХХХХ – номер учебной специальности, по которой выполняется

данный курсовой проект. Например, 1701;

ХХХХХХ – код классификационной характеристики в соответствии с общесоюзным классификатором промышленной и сельскохозяйственной продукции (ОКП). Например, 415000 – оборудование горношахтное [5].

ХХХ – порядковый (регистрационный) номер проекта, установленный кафедрой, ведущей проект. Например, номер варианта 017;

ХХХ – вид документа по шифрам документов (ГОСТ 2.102 – 68). Например, сборочный чертеж – СБ; расчетно-пояснительная записка – РПЗ; чертеж общего вида – ВО. На чертежах деталей, схемах и спецификациях вид документа не указывают. Пример обозначения документа: 1701.415000.017.РПЗ;

в графе 2 – наименование изделия. Например, транспортные коммуникации карьера (схема);

в графе 3 – название учебного заведения и номер группы. Например, МГТУ, ГЭМ-02-1, и т.д.

Демонстрационные листы графической части должны содержать следующую информацию:

Лист 1: - формат А1 Транспортные коммуникации карьера (схема), на котором должно быть изображено: карьер, пункт перегрузки и место складирования пустой породы (отвал), пути в карьере (схема погрузки), на поверхности (схема перегрузки пустой породы), схема отвалообразования.

Лист 2: формат А2 - Сборочный чертёж узла применяемого транспортного средства, указанный ведущим преподавателем.

Листы 3 и 4: формат А3 – Рабочие чертежи деталей сборочного чертежа*.*

Работа выполняется в сроки, указанные в учебном графике. При выдаче задания назначается дата защиты работы.

## **3. Содержание расчетно-пояснительной записки**

Расчетно - пояснительная записка включает следующие разделы:

Введение.

Расчет железнодорожного транспорта.

Тяговый расчет железнодорожного транспорта

Проверка двигателя электровоза на нагрев и определение расхода электроэнергии

Эксплуатационный расчет ж/д транспорта

Расчет автомобильного транспорта

- 3.3.1 Тяговый расчет автотранспорта
- 3.3.2 Проверка тяговых двигателей на нагрев.
- 3.3.3 Эксплуатационный расчет автотранспорта
- 3.3.4 Расчет пропускной и провозной способности автодорог.
- 3.3.5 Определение расхода топлива
- 3.4 Расчет конвейера
- 3.4.1 Определение расчетной производительности конвейера, предварительный выбор типа, параметров ленты и роликоопор.
- 3.4.2 Определение погонных нагрузок и тяговый расчет.
- 3.4.3 Определение мощности электродвигателя.
- 3.5 Список использованных литературных источников.

Все разделы должны быть иллюстрированы расчетными схемами и необходимыми рисунками.

#### **3.1 Введение**

Во введении должны быть отражены основные направления технической политики в области комплексной механизации и автоматизации транспортных работ. Указывается связь решаемых в проекте задач с задачами, стоящими в области совершенствования производства вскрышных, добычных и отвальных работ.

#### **3.2 Расчет железнодорожного транспорта**

#### *3.2.1 Тяговый расчет железнодорожного транспорта*

Тяговый расчёт производится с целью определения массы поезда, условий и результатов торможения, установления времени и скорости движения по отдельным участкам пути, степени нагрева тяговых двигателей, расхода энергии на транспортирование.

Весовая норма поезда *Q′* (кН) определяется из условия равномерного движения по руководящему подъёму и *Q′′* (кН) по условию трогания на приведённом уклоне. При этом первоначально необходимо принять тип локомотива (электровоз, тепловоз или тяговый агрегат).

Вес прицепной части поезда определяется по формуле:

$$
Q' = \frac{P_{c_{ij}} \cdot (1000 \cdot \psi - \omega'_{\circ} - \omega_{ip})}{\omega''_{\circ} + \omega_{ip}};
$$
 (1)

$$
Q'' = \frac{P_{cq} \cdot (1000 \cdot \psi_{mp} - \omega'_{s} - \omega_{mp} - \omega_{mp} - 108 \cdot \alpha)}{\omega''_{s} + \omega_{imp} + \omega_{mp} + 108 \cdot \alpha},
$$
 (2)

где  $P_{cu}$  - сцепной вес локомотива, кН ( Приложение 2);  $\psi$ ,  $\psi_{mn}$ - коэффициенты сцепления приводных колёс локомотива с рельсами соответственно при равномерном движении и трогании с места (см. Приложение 2);  $\omega'_\circ$ ,  $\omega''_\circ$  -основное удельное сопротивление движению, локомотива и вагона, Н/кН

В ориентировочных расчетах для условий движения по стационарным путям  $\omega'_{\circ}, \omega''_{\circ}$ можно принимать  $\omega_{\circ cm} =$ 4 - 4,5 Н/кН, по передвижным  $\omega_{\text{onep}} = 5 - 5.5$  Н/кН.

Удельное сопротивление от уклона  $\omega_p$ , Н/кН, численно равно величине уклона  $i_p$ , выраженного в тысячных  $\omega_p = [\dot{i}_p]$ ;  $\omega_{mp}$  - удельное сопротивление при трогании поезда с места, численно равное величине уклона, выраженного в тысячных, на котором происходит трогание состава  $\omega_{mp} = [i_{mp}]$ , Н/кН;  $a$  - ускорение поезда при трогании, принимается в пределах 0,025 - 0,05 м/с<sup>2</sup> ; *ωiпр* - удельное сопротивление от приведенного уклона, Н/кН.

$$
\omega_{inp} = \omega_{imp} + \omega_R, \tag{3}
$$

где  $\omega_{imn}$  - удельное сопротивление от уклона при трогании,  $H/kH$ ;  $\omega_R$  удельное сопротивление от кривизны пути (следует принимать при *R*  $>$  300<sub>M</sub>  $\omega_R$  = 2 - 2,3; если **R** < 300 M, to  $\omega_R$  = 2,5 - 3), H/KH.

Число вагонов в составе поезда находится по меньшему из значений *Q′* и *Q′′*.

$$
n_{\text{gaz}} = \frac{Q}{\left(m_{\text{zp}} + m_{\text{gaz}}\right) \cdot g} \tag{4}
$$

где *mваг*- масса пустого вагона (см. Приложение 2), т; *g* - ускорение силы тяжести; *mгр* - масса груза в вагоне, т*;* 

$$
m_{\nu} = N \cdot E \cdot K_{\mu} \cdot \gamma_{p} \tag{5}
$$

*Е* - емкость ковша экскаватора, м 3 ; *N*- количество полных ковшей загруженных экскаватором в думпкар, шт; *kн* – коэффициент наполнения ковша.

Необходимо иметь ввиду, что вес и объем груза загруженного в вагон не совпадают с паспортными данными вагона по грузоподъемности и геометрическому объему. Поскольку для обеспечения эффективной и производительной работы экскаватора, машинист экскаватора должен загружать в каждый вагон целое число полных ковшей. Таким образом, в зависимости от плотности груза, вагон загружается по объему или по грузоподъемности. Следует учитывать, что при погрузке легких пород *γ<sup>р</sup>* < 1,7-1,8 возможно заполнение кузова с «шапкой».

Для первого случая (по предельной грузоподъемности), когда *р Vваг q* > <sup>g</sup> *,* число ковшей загружаемых в думпкар

$$
N = \frac{q}{\gamma_p \cdot k_{\mu} \cdot E}
$$

где *q* - паспортная грузоподъемность думпкара, т; *γp = γ/kp* - насыпная плотность груза, т/м<sup>3</sup>;  $k_p$ - коэффициент разрыхления принимают обычно 1,1-1,2; *k<sup>н</sup>* - коэффициент наполнения ковша *kн =* 0,9 – 1,1.

Для второго случая (по предельному объему), когда  $\frac{q}{V_{\textit{\tiny{gaz}}}} < \gamma_p$  $\frac{q}{\cdot}$  <  $\gamma_p$ ,

число ковшей загружаемых в думпкар

$$
N = \frac{V_{\text{vac}}}{k_{\text{u}} \cdot E}
$$

где *Vваг***-** паспортная вместимость кузова думпкара, м 3 .

Полученное числовое значение *N* необходимо округлить до целого числа, в меньшую сторону

Окончательный вес (кН) прицепной части груженого поезда и порожнего соответственно определяется:

$$
Q_{cp} = n_{\text{gaz}} \cdot (m_{\text{cp}} + m_{\text{gaz}}) \cdot g,
$$
  
\n
$$
Q_{\text{nop}} = n_{\text{gaz}} \cdot m_{\text{gaz}} \cdot g,
$$
\n(6)

Тяговый расчет предусматривает далее определение скорости и времени движения поезда.

Существующие способы точного определения скорости основаны на графическом и аналитическом интегрировании уравнения движения и отличаются большой трудоемкостью. При тяговых расчетах карьерного транспорта часто используется приближенный метод установившихся скоростей, основанный на предположении, что в

пределах каждого элемента профиля пути поезд движется с равномерно установившейся скоростью.

Для определения установившейся скорости движения пользуются тяговыми или электромеханическими характеристиками локомотива (см. Приложение 2). Сила тяги *F* (Н) локомотива при равномерном движении по каждому участку профиля пути определяется по выражению

$$
F = P \cdot (\omega'_{\circ} \pm i_{yq}) + Q \cdot (\omega''_{\circ} + i_{yq}), \tag{7}
$$

где *Р -* вес локомотива, *Р = Рсц* так как у локомотива все оси приводные), кН; *iуч-* уклон участка пути, 0 /00; *Q* - вес прицепной части поезда ( в грузовом или порожняковом направлениях), кН.

Затем по тяговой характеристике определяется скорость движения. При этом следует стремиться к движению с максимальной скоростью, но, не превышая значения скорости, ограниченного условиями безопасности движения по торможению или состоянию пути.

Тормозной путь на карьерном железнодорожном *LT* транспорте не должен превышать 300 м.

Тормозной путь при колодочном торможении (м):

$$
L_T = L_n + L_\partial,\tag{8}
$$

где *Lп-* подготовительный путь торможения, м, на участках с уклоном  $i < 20\frac{0}{00}$ 

$$
L_n = 0.278 \cdot V_n \cdot t_0,\tag{9}
$$

при  $i \geq 20 \frac{0}{00}$ 

$$
L_n = 0,278 \cdot V_n \cdot t_0 + 4,62 \cdot 10^{-3} \cdot (\pm i_{y_n} - \omega_0) \cdot t_o^2, \qquad (10)
$$

где *Vн -* начальная скорость движения, км/ч; *t<sup>0</sup>* - время предварительного торможения  $(t_0=7$  при экстренном торможении), с.

Действительный путь *Lд* (м) торможения

$$
\boldsymbol{L}_{\boldsymbol{\delta}} = \frac{4.17 \cdot \boldsymbol{V}_n^2}{1000 \cdot \boldsymbol{v} \cdot \boldsymbol{\psi}_k + \boldsymbol{\omega}_s + \boldsymbol{i}_{y\boldsymbol{u}}},\tag{11}
$$

где  $\omega_\circ = \big( P \cdot \omega_\circ' + Q \cdot \omega_\circ'' \big) \cdot \big( P + Q \big)^{\!-1}$ - основное удельное сопротивление поезда в целом, Н/кН; *P Q*  $K_p + \sum K_q$ +  $v = \frac{\sum K_p + \sum K_Q}{\sum_{n=1}^{\infty}$  - тормозной коэффициент поезда;  $\sum K_p = K_p \cdot n_{_{o\!n}}$  и  $\sum K_Q = K_Q \cdot n_{_{o\!o}}$  - суммарная сила нажа-

тия тормозных колодок на оси локомотива и думпкара соответственно, кН (Приложение 2); *nол -* число осей локомотива;

*nод* - число осей в прицепной части поезда; *ψк -* коэффициент трения колодки о колесо, зависящий от скорости движения и силы прижатия одной колодки к колесу , ориентировочно можно принять *ψк* = 0,15.

По известной скорости движения *V* (км/ч) определяется время движения (мин) по данному участку пути длиной *l* (м)

Длина съездных траншей, определяется по упрощенной зависимости:

$$
l_{c_{be3\_mp}} = n_{zop} \cdot \frac{H}{i};\tag{12}
$$

где *nгор*- номер горизонта с которого производиться откатка горной массы; *Н*- высота рабочего уступа карьера, м; *i* - руководящий уклон капитального съезда, тыс.

Расчет ведется последовательно для всех участков движения поезда. Результаты расчета сводятся в таблицу.

Общее время движения

$$
\sum t_{\rho e} = \sum t_{\rho p} + \sum t_{\rho o p} + \sum t_{\rho s}
$$
 (13)

где **Σ***tгр* и **Σ***tпор -* общее время движения в грузовом и в порожняковом направлении; *tр.з -* поправка, вводимая в случаях остановок поезда на раздельных пунктах, составляет 2 мин на каждый разгон и 1 мин на замедление.

Результаты тягового расчета Таблица 1

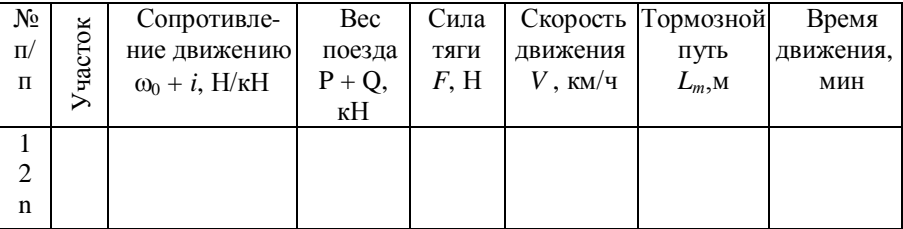

## *3.2.2 Проверка двигателя электровоза на нагрев и определение расхода электроэнергии*

При электровозной и тепловозной тяге производится проверка тяговых двигателей на нагрев, чтобы убедиться, что мощность двигателей принятого локомотива достаточна для условий эксплуатации. Степень нагрева, определяемая значением тока и длительностью его протекания по обмоткам, зависит в итоге от характера профиля и протяженности пути.

Нагрев тяговых электродвигателей определяют путем сравнения эффективного тока (среднеквадратическому) *Iэф* с длительным током *Iдл* известным из токовой характеристики.

$$
I_{\rho\phi} = \alpha \cdot \sqrt{\frac{\sum I_i^2 \cdot t}{T_p}},\tag{14}
$$

где  $\boldsymbol{I}_i$  - ток двигателя на отдельных участках пути, определяемый по характеристике двигателя, взятый из тягового расчета, А; *t* - время движения по участку пути данного профиля, мин; *Тр* - время рейса подвижного состава, мин;  $\alpha = 1.05 - 1.1$  - коэффициент, учитывающий нагревание двигателя в процессе погрузки и разгрузки составов.

Двигатели не перегреваются при условии

$$
I_{\beta\phi} \cdot k_{\beta} \le I_{\partial\lambda} \tag{15}
$$

где *дл I* - длительный ток двигателя, А ; *k<sup>з</sup>* - коэффициент запаса принимаемый равным 1,1 - 1,25;

Для предварительных расчетов мощность (кВт) тяговых двигателей локомотива может быть определена из выражения

$$
P_{n} = \frac{k_{p} M_{n} V_{p}}{0.367 \eta}
$$
 (16)

где *k<sup>p</sup>* – коэффициент мощности, для карьеров глубиной 100, 200 и 300 м значение *k<sup>p</sup>* равно соответственно 0,17-0,18; 0,205-0,215 и 0,22- 0,23; *М<sup>л</sup>* – масса локомотива; *Vp* - скорость движения на руководящем уклоне, км/ч;  $\eta = 0.85{\text -}0.9 - {\text k}$ пд тягового двигателя и зубчатой передачи.

Расход электроэнергии на движение поезда за один оборот локомотивосостава, выраженный через глубину карьера и расстояние транспортирования, определяется по выполненной работе (кВт-ч):

 $A_{\delta\epsilon} = 278 \cdot 10^{-6} \cdot [(M_{\mu} + M_{c,\epsilon})(w_0 L + H)g + (M_{\mu} + M_{c,\mu})w_0 g(L - L_{\mu})]$  (17) где *Мл, Мс.г, Мсл* – масса соответственно локомотива, груженого и порожнего составов, т; *L -* длина транспортирования, км; *L<sup>т</sup>* - длина участка транспортирования, на котором производится торможение; *Н*

*-* разность отметок исходного и конечного пунктов откатки (глубина карьера), м

$$
H = \frac{\sum i \cdot L}{1000} \tag{18}
$$

При транспортировании с нескольких уступов за определенный период времени учитываются средневзвешенные значения *L* и *Н.* 

Для оценки общего расхода энергии учитываются потери энергии на собственные нужды электровоза, маневровую работу, в контактной сети, тяговых подстанциях:

$$
A_{o\delta u} = A_{\delta s} \frac{k_{c,n} k_{\text{man}}}{\eta_{\kappa,c} \eta_{m,n} \eta_{\sigma}},
$$
\n(19)

где *kс.н. , kман* – коэффициенты, учитывающие расход энергии соответственно на собственные нужды (1,1-1,15) и при маневрах – в основном передвижение составов при погрузке и разгрузке (1,1-1,15); <sup>h</sup>*к.с,*   $\eta_{m,n}$ ,  $\eta_{\rho}$  – КПД соответственно контактной сети (0,9), тяговой подстанции (0,95), электровоза (0,85).

Для ориентировочных расчетов удельный расход энергии (кВт×ч/т) без учета потерь в контактной сети и тяговых подстанциях составляет 1,0; 1,25; 1,5; 1,8; 2,1 при средней глубине транспортирования соответственно: 100; 150; 200; 250 и 300 метров.

## *3.2.3 Эксплуатационный расчет железнодорожного транспорта карьера*

Время рейса (оборота) локомотивосостава (мин)

$$
T_{o\delta} = t_{nozp} + \sum t_{\delta s} + t_{p\alpha z} + t_{o\alpha c},
$$
 (20)

где *погр t* - время погрузки состава, мин, при

$$
t_{\text{no2p}} = 1, 1 \cdot n_{\partial} \cdot N \cdot t_{\text{qux}}
$$
 (21)

 $t_{\mu\nu\kappa}$  - время цикла экскаватора, мин;  $t_{\text{pasp}} = t_{\text{p}\delta} \cdot n_{\delta}$  - время разгрузки состава, мин;  $t_{nd}$  - время разгрузки вагона, мин (в летнее время  $t_{nd} = 2$ мин, в зимнее  $t_{p\partial} = 5$  мин);  $\sum t_{\partial g}$  -суммарное время движения по участкам трассы соответственно груженого и порожнего поездов, мин (12); *t ож* - 5-10 мин - время простоя локомотивосостава в ожидании погрузки и остановки на раздельных пунктах, мин.

Производительность локомотивосоставов измеряется количеством полезного ископаемого или горной массы, вывезенных из карьера в единицу времени (обычно сутки).

Суточная производительность (т/сут) определяется числом вагонов в составе, емкостью вагонов и временем оборота локомотивосостава по выражению

$$
Q_{ac} = r \cdot n_{\partial} \cdot m_{zp}, \qquad (22)
$$

где **T** - время работы транспорта в сутки, ч;  $n_a \cdot m_{2p}$  - масса груза в составе, т; *r -* представляет собой число рейсов, которое может совершить локомотивосостав в сутки.

$$
r = \frac{T}{T_{o\delta}}\tag{23}
$$

Необходимое количество рейсов всех локомотивосоставов в сутки определяется

$$
R = K_{nm} \frac{Q_{\kappa ap\,cym}}{n_o q},\tag{24}
$$

где *Кнт*=1,25 коэффициент неравномерности работы транспорта; *Qкар.сут -* суточная производительность карьера (суточный грузооборот), т/сут.

$$
Q_{\kappa ap\,cym} = \frac{Q_{\kappa\,zoo} \cdot n_{\kappa\omega}}{T_p},\tag{25}
$$

*Тр* - число рабочих смен работы экскаватора в году, (см. Приложение 2);  $n_{\text{cm}}$  - число смен в сутки;  $Q_{\text{k,200}}$  - годовая производительность карьера

Необходимый рабочий парк электровозов

$$
N_{pa6} = \frac{R}{r},\tag{26}
$$

Инвентарный парк локомотивов

$$
N_{\mu\mu\mu\sigma} = N_{\rho a\delta} + N_{\rho e\mu} + N_{\rho e\sigma} + N_{\chi o\sigma} \tag{27}
$$

где *Nрем* - число локомотивов, находящихся в ремонте (*Nрем* =  $(0.15N_{\text{p}q\delta})$ ;  $N_{\text{p}e3} = (0.05-0.1) N_{\text{p}q\delta}$  - число резервных локомотивов;  $N_{\text{x}q\delta}$  -1-2 локомотивы, находящиеся на хозяйственных работах.

Число рабочих думпкаров

$$
N_{\partial \text{ paf}} = n_{\partial} \cdot N_{\text{paf}}, \tag{28}
$$

Инвентарный парк думпкаров

$$
N_{\partial u\mu\sigma} = K_{\partial} \cdot N_{\partial \rho a\sigma},\tag{29}
$$

где *Кд* - коэффициент, учитывающий число думпкаров, находящихся в ремонте и резерве  $K_a = 1,25-1,3$ .

## **3.3. Расчет автотранспорта**

#### *3.3.1 Тяговый расчет автотранспорта*

Методика тяговых расчетов является, за небольшим исключением, единой для автосамосвалов всех типов – с механической, гидромеханической и электромеханической трансмиссией.

В задачи тягового расчета входят:

- определение силы тяги, развиваемой двигателем на ведущих колесах автомобиля (касательная сила тяги);

- определение суммарного сопротивления движению и необходимого тягового усилия автомобиля для преодоления этого сопротивления;

- определение условий результатов торможения, учитывая ограничение по сцеплению колёс с дорожным покрытием, исходя из допустимых скоростей, обеспечивающих безопасность движения при торможении;

- проверка тяговых электродвигателей на нагрев (для автосамосвалов с электромеханической трансмиссией).

Для выполнения поставленной цели, прежде всего, по грузоподъемности выбирается тип автосамосвала в зависимости от принятого экскаватора, который принимается исходя из годовой производительности карьера:

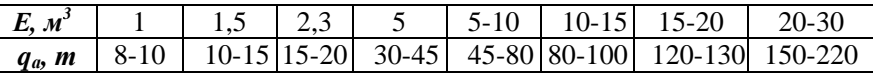

Здесь *Е* – вместимость ковша экскаватора; *qa* – грузоподъемность автосамосвала.

#### *3.3.1.1 Определение силы тяги и сопротивлений движению*

Наибольшая касательная сила тяги *Fk* (Н), необходимая для преодоления суммарного сопротивления движению для случая разгона груженого автомобиля на затяжном подъеме (в выездной траншее), может быть определена из соотношения

$$
F_k \ge \Sigma W = W_{\scriptscriptstyle \circ} \pm W_i + W_k + W_j \tag{30}
$$

где *ΣW* – суммарное сопротивление передвижению; *Wо* - основное сопротивление движению, Н; *W<sup>i</sup>* - сопротивление от уклона дороги, Н; *Wk* - сопротивление на криволинейных участках пути, Н; *W<sup>j</sup>* - сопротивление сил инерции, Н;

$$
W_{\circ} = \omega_{\circ} \cdot P \cdot g, \tag{31}
$$

*P* - масса груженого автомобиля, т; *g* - ускорение свободного падения, м/с ;

$$
P = P_a + P_{zp}
$$

 $P_a$ — масса порожнего автомобиля, т. (Приложение 3);  $P_{zp}$  - масса груза в кузове автомобиля, т. (5); ωо - удельное основное сопротивление, Н/кН, (см. Приложение 3);

$$
W_i = i \cdot P \cdot g,\tag{32}
$$

 $i$  - уклон траншеи,  $\partial_{00}$  (см. исходные данные);

$$
W_k = P \cdot g \cdot \omega_k, \tag{33}
$$

200  $k = 30 \cdot \frac{200 - R}{200}$  $\omega_k = 30 \cdot \frac{200 - R}{\sqrt{200 - R}}$  - удельное сопротивление на кривых участках доро-

ги,  $H/KH$ ;  $\vec{R}$  - радиус кривых автодороги, м, (см. Приложение 3);  $W_j = 102 \cdot Pg \cdot (1 + \gamma) \cdot \alpha$ (34)

*γ* - коэффициент, учитывающий инерцию вращающихся масс автомобиля ( $\gamma = 0.03{\text -}0.01$ );  $\alpha$  - ускорение или замедление автомобиля, м/с  $(a=0,1-0,2).$ 

Касательная сила тяги имеет ограничение по сцеплению ведущих колес автосамосвала с дорожным покрытием. Поэтому, значения  $F_k$  полученные по формуле (30), проверяются по условию

$$
F_k \le P_{c\mu} \cdot \psi,\tag{35}
$$

где *Pсц* - сцепной вес автосамосвала, кН.; *ψ* - коэффициент сцепления колес с дорогой (см. Приложение 3);

$$
P_{\alpha} = K_{\alpha} \cdot P \cdot g, \qquad (36)
$$

где *Ксц* - коэффициент сцепного веса (см. Приложение 3).

## *3.3.1.2 Определение допустимой скорости движении автосамосвала на отдельных участках*

Скорость движения автосамосвала для каждого участка трассы определяют по тяговой характеристике самосвала (см. Приложение 3), при известной касательной силе тяги, считая движение равномерным.

В случае отсутствия тяговой характеристики для принятого самосвала скорость (км/ч) на участке трассы определяется по формуле

$$
V_i = \frac{3600 \cdot N}{F_{ki}} \cdot \eta_m \cdot \eta_{\omega n},\tag{39}
$$

где *N* - мощность дизеля, кВт; *ηт* - КПД трансмиссии, передающей вращающий момент от вала двигателя к приводным колесам (при механической трансмиссии  $\eta_m$ <sup>=</sup> 0,72 - 0,82, при гидравлической  $\eta_m$ <sup>=</sup> 0,7 - 0,72; при электромеханической  $\eta_m$ <sup>=</sup> 0,69 - 0,71);

*ηом* = 0,85- 0,88 - коэффициент, учитывающий отбор мощности на вспомогательные устройства автомобиля; *Fki* - касательная сила тяги (Н), необходимая для преодоления на конкретном участке трассы суммарного сопротивления, определяемая по формуле:

$$
F_{ki} = W_{\scriptscriptstyle \circ} \pm W_i + W_k \tag{40}
$$

Полученные значения скорости, проверяют по условиям безопасного торможения.

Полный путь торможения

$$
L_{nm} = L_{\partial s} + L_m, \qquad (41)
$$

где  $L_{\theta B} = 0.278 V_{\mu D} t$  - путь (м), проходящий автомобилем за время реакции водителя;  $t_p \approx 1$  с- время реакции водителя;  $L_m$  - тормозной путь автосамосвала, м , определяется по формуле

$$
L_m = \frac{3.9 \cdot (1+\gamma) \cdot V^2}{\omega_{\circ} + i + 1000 \cdot \psi}.
$$
 (42)

По условиям безопасного торможения, полный тормозной путь автомобиля должен быть меньше расстояния видимости *Lв* (м) в данной местности на менее чем на длину машины *L***м** , (см. Приложение 3). Расстояние видимости на карьере в зависимости от местных условий составляет 20 - 100 м. При расстоянии видимости менее 20 м движение автосамосвалов не допускается.

Таким образом, должно соблюдаться условие

$$
L_{nm} = L_{\scriptscriptstyle g} + L_{\scriptscriptstyle M}.\tag{43}
$$

Далее принятую скорость *V* проверяют по условию возможного заноса автосамосвала на поворотах по формуле

$$
V \le 3.9\sqrt{g \cdot R \cdot (f_{cx} + i_s)},\tag{44}
$$

где *fск* = 0,3 - 0,45 - коэффициент бокового скольжения; *iв* = 0,02 - 0,06 - поперечный уклон виража

При этом на забойных и отвальных временных дорогах скорость ограничивается правилами безопасности 15 - 20 км/ч.

## *3.3.2 Проверка тяговых электродвигателей на нагрев (для автосамосвалов с электромеханической трансмиссией)*

Порядок расчета тяговых электродвигателей автосамосвалов с электромеханической трансмиссией аналогичен расчету тяговых электродвигателей электровозов рассмотренный в п.3.2.1. Величина действительного тока определяется по токовой характеристике тягового электродвигателя (см. Приложение 3).

В процессе эксплуатации автосамосвалов с электромеханической трансмиссией допускается кратковременный перегрев тяговых электродвигателей – до двукратной и более величины, который, приводит лишь к кратковременному повышению температуры обмоток (см. Приложение 3).

#### *3.3.3 Эксплуатационный расчет автомобильного транспорта*

В задачи эксплуатационного расчета входит следующее:

- определение потребного парка автосамосвалов;
- определение пропускной способности карьерных автодорог и провозной способности автотранспорта;
- определение расхода топлива автосамосвалами на транспортирование горной массы.

## *3.3.3.1 Определение потребного парка автосамосвалов*

Рабочий парк автосамосвалов для карьера определяется по средневзвешенным величинам расстояния транспортирования, высоты подъема (спуска) груза и, в конечном счете, времени рейса автосамосвала.

Время рейса автосамосвала (мин)

$$
T_p = t_n + t_{\partial \epsilon} + t_p + t_{\partial \omega n},\tag{45}
$$

где *tп, tдв* - время соответственно погрузки и движения в грузовом и порожняковом направлениях, мин; *tр , tдоп*- время разгрузки и дополнительное время на маневры, мин

Время погрузки автомобиля (мин)

$$
t_{nozp} = N \cdot t_{uuk} \tag{46}
$$

где *N* – число ковшей, разгружаемых в кузов автомобиля (5); *tцик* – время цикла экскаватора.

Время движения *tдв*i в (мин)

$$
t_{\partial g} = \sum_{1}^{i} t_{\partial g i} = \sum_{1}^{i} 60 \cdot \frac{l_i}{V_i},
$$
 (47)

где *tдв i* - время движения автомобиля на i -м участке дороги, определяется по скорости движения, рассчитанной для каждого участка профиля дороги (З6); *l<sup>i</sup>* - длина участка (см. исходные данные ), м; *V<sup>i</sup>* скорость автомобиля на i-м участке, км/ч.

Время разгрузки складывается из времени подъема и опускания кузова автосамосвала.

Дополнительное время на маневры складывается на подъезды и установку автомашины к месту погрузки и разгрузки.

Время на маневры при различных схемах подъезда, с: загрузка сквозная - 10; петлевая - 20 - 25; тупиковая - 50 - 60. Разгрузка - 80 - 100.

Число рейсов *r* одного самосвала за смену

$$
r = \frac{T_{\scriptscriptstyle{cw}} \cdot K_{\scriptscriptstyle{\theta}}}{T_{\scriptscriptstyle{p}}},\tag{48}
$$

где *Tсм* - длительность смены, мин; *Кв* = 0,7 – 0,8 - коэффициент использования сменного времени

Сменная эксплуатационная производительность (т/смену) самосвала

$$
Q_{a.cw} = r \cdot q \cdot K_q \tag{49}
$$

где *Кq* - коэффициент использования грузоподъемности автосамосвала

$$
K_q = \frac{q_\phi}{q} \tag{50}
$$

*qф* - фактическая масса груза в кузове машины (определяется расчетом (5) или непосредственно взвешиванием), т.

Рабочий парк самосвалов

$$
N_p = \frac{Q_{\kappa, c_M}}{Q_{a, c_M}}
$$
\n(51)

где *Qк.см* – сменная производительность карьера, т.:

$$
Q_{\kappa,cM} = \frac{Q_{\kappa,zo\delta} \cdot k_{\kappa}}{T_p}
$$

*Т<sup>р</sup>* - число рабочих смен автотранспорта в году; *kн* – коэффициент неравномерности грузопотока, *kн* = 1,1.

Инвентарный парк самосвалов

$$
N_{\text{une}} = \frac{N_p}{\sigma_m},\tag{52}
$$

где *σт=* 0,7 - 0.8 - коэффициент технической готовности автопарка.

## *3.3.4 Определение пропускной и провозной способности транспортной системы*

Правильно спроектированная и хорошо функционирующая транспортная система карьера позволяет получать на выходе к приемным пунктам грузопотоки с заданными параметрами и определенным уровнем вероятности их достижения, меньшим единицы. Мощность грузопотока будет, как правило, меньше или больше расчетной величины. Чтобы обеспечить надежную реализацию расчетных грузопотоков, необходимо проверить возможности запроектированной транспортной системы по формированию этих потоков.

Пропускная и провозная способность транспортной системы определяется для наиболее нагруженного участка трассы, где концентрируются грузопотоки. Таким участком обычно является выездная траншея.

Пропускная способность полосы автодороги (количество автосамосвалов в час) при одностороннем движении машин определяется из выражения

$$
N = \frac{60}{k_{n}t_{n}}, \text{ with } N = \frac{1000V}{k \cdot S_{\delta}}
$$

где *tм* – интервал времени между смежными автосамосвалами, мин.; *V* – расчетная скорость движения автосамосвала на данном участке, км/час; *kн* – коэффициент неравномерности движения, *kн* = 1,3 – 1,5; *Sб* – безопасный интервал между автосамосвалами, м;

$$
S_{\delta}=S_{\rm T}+l_a
$$

*S***т** – полный тормозной путь автосамосвала (с учетом предтормозного пути), м; *lа* – длина автосамосвала, м.

При двухполосном встречном движении пропускную способность дорог определяют по этим же формулам но в обоих направлениях.

Провозная способность транспортной системы определяется также для наиболее нагруженного участка дорожной трассы:

$$
M=\frac{N}{f}q_a k_q
$$

где *N* – пропускная способность участка дороги; *qа* – грузоподъемность автосамосвала, т; *kq* – коэффициент использования грузоподъемности автосамосвала; *f* – коэффициент резерва пропускной способности принимаемый в пределах 1,75 – 2,0.

Полученная по данной зависимости расчетная величина провозной способности должна быть проверена по условию

## $M \geq Q_{\text{sym}}/T_{\text{sym}}$

где *Qсут*- максимальный расчетный суточный грузопоток на данном участке трассы, т; *Tсут* – число часов работы карьера в сутки.

Коэффициент резерва провозной способности

$$
k_p = M/Q_u
$$

где *Qч* – часовой грузопоток, т.

Повысить провозную способность при прочих равных условиях можно путем увеличения грузоподъемности автосамосвалов.

## *3.3.5 Определение расхода топлива*

Расход топлива при движении на каждом участке маршрута определяется зависимостью:

$$
\Delta Q_{s} = \frac{q_{e} \cdot N_{e} \cdot \Delta S}{1000 \cdot V_{a} \cdot \gamma_{T} \cdot \eta_{mp} \cdot \eta_{e}}, \pi; \tag{53}
$$

где *qе* - паспортный расход топлива, г/кВт×ч; (см. Приложение 3); *Nе* мощность дизеля, кВт; *Va*- средняя скорость движения автомобиля, км/ч;  $\Delta S$  – протяженность участка маршрута, м;  $\gamma_T$  - плотность топлива, кг/м<sup>3</sup> (для дизельного топлива  $\gamma_T$ = 830 – 860 кг/м<sup>3</sup>);  $\eta_{\mathit{mp}}$ - КПД трансмисии » 0,95; *ηтр* - коэффициент использования максимальной мощности двигателя  $\approx 0.95$ .

При движении на спусках, расход топлива примерно соответствует:

$$
\Delta Q_{S_{cn}} = 0.03 \cdot N_e \cdot t_{cn}
$$

Расход топлива за один рейс составит:

$$
Q_{S} = \sum_{1}^{n} \Delta Q_{S} \tag{54}
$$

где *n* – число участков движения.

## *3.4. Расчет конвейера*

Основной расчет ленточного конвейера состоит в определении параметров привода, выбора типа ленты, натяжения ленты в характерных точках, силы натяжного устройства, конструктивных размеров основных элементов ленточного конвейера. В этом же разделе должна быть дана схема конвейера со всеми размерами и с предлагаемым размещением основного оборудования - привода конвейера и натяжного устройства.

## *3.4.1 Определение расчетной производительности конвейера, предварительный выбор типа, параметров ленты и роликоопор*

Потребная производительность транспортирующей установки определяется количеством насыпного груза, который поступает на нее в единицу времени и должен быть перемещен в заданном направлении на заданное расстояние.

Расчетная часовая производительность конвейера *Q<sup>ч</sup>* (т/ч) определяется в соответствии с режимами подачи сырья на предприятие, работы цехов, отгрузки готовой продукции, наличием складов.

Производительность определяется по формуле

$$
Q_{u} = \frac{Q_{c} \cdot k_{H}}{n_{o} \cdot m_{o} \cdot T_{c_{M}} \cdot \kappa_{M}}
$$
 (55)

где *Q<sup>г</sup>* - средняя годовая производительность, т/год; *kн*=1,1-1,2 - коэффициент неравномерности загрузки конвейера; *n<sup>o</sup>* - число рабочих дней в году; *m<sup>o</sup>* - число рабочих смен в сутки; *Tсм* - продолжительность смены, ч. *км*=0,7-0,9 - коэффициент использования конвейера в течение смены.

Величина скорости движения ленты весьма существенно влияет на общую характеристику работы конвейера. За счет повышения скорости при сохранении той же производительности можно уменьшить ширину ленты, что при высокой ее стоимости имеет немаловажное значение. Но вместе с тем, с увеличением скорости возрастают и динамические нагрузки на ленту, что повышает ее износ, особенно при транспортировании крупнокусковых материалов. Поэтому выбор оптимального значения скорости движения ленты – это один из основных вопросов при проектировании ленточных конвейеров.

Предварительный выбор скорости можно произвести в зависимости от производительности конвейера, ширины ленты и характеристики груза по данным приложения 4

Следует иметь в виду, что в приложении указаны максимальные значения скорости при разгрузке через головной барабан. Во всех случаях скорость более 2,5 м/с назначают при использовании подвесных податливых роликоопор. Значения скорости должны соответствовать нормальному ряду скоростей, (м/с) в соответствии с ГОСТ 22644-77: 0,5; 0,63; 0,8; 1,0; 1,25; 1,6; 2,0; 2,5; 3,15; 4,0; 5,0; 6,3.

Ширина ленты зависит в основном от потребной производительности конвейера и скорости движения ленты, а так же от угла наклона боковых роликов рабочей роликоопоры.

Потребная ширина ленты может быть определена по формуле:

$$
B = 1,1 \cdot \left( \sqrt{\frac{Q_u}{C \cdot \gamma \cdot V \cdot k_\beta}} + 0.05 \right);
$$
 (56)

где *C*- коэффициент, зависящий от числа роликов и угла наклона боковых роликов *β* в желобчатой роликоопоре (приложение 4); *γ*насыпная плотность транспортируемого материала, т/м<sup>3</sup>; V- скорость движения ленты, м/с; *kβ = 1* - коэффициент, учитывающий уменьшение поперечного сечения материала на ленте при наклонном положении конвейера.

Окончательная ширина ленты уточняться в сторону увеличения по ГОСТ-20-85. Отечественная промышленность выпускает ленты общего назначения шириной 300, 400, 500, 650, 800, 1000, 1200, 1400, 1600 и 2000 мм.

Для насыпных грузов мелкой, средней и большей крупности ширина ленты проверяется по условию:

$$
B \ge (2 - 2.5) \cdot b_{\text{max}} \, ; \tag{57}
$$

где *bмах*- максимальный геометрический размер куска горной массы полученный после дробления на дробильно-сортировочном комплексе.

$$
b_{\max} = k_{\mathcal{A}}^{-n} \cdot d_{\max}
$$

*kД*- коэффициент дробления; Коэффициент дробления наиболее распространённых щековых и конусных дробилок составляет 2,5.

*n* - количество циклов дробления; при использовании экскаваторов с объемом ковша до 10 м<sup>3</sup>, n = 1, более 10 м<sup>3</sup> n = 2  $d_{\text{max}} = 0.5 \cdot \sqrt[3]{E}$ 

# *3.4.2 Определение погонных нагрузок и тяговый расчет*

Среднее количество груза на единицу длины грузонесущего элемента - погонная нагрузка - выражается в единицах массы (кг/м). Для расчета необходимо знать погонный вес транспортируемого груза  $\boldsymbol{q}_z$ , погонный вес ленты  $\boldsymbol{q}_\textit{n}$  и погонный вес вращающихся частей  $\stackrel{\textit{}}{q}_p'$  на груженой и  $q''_p$  порожней ветви конвейера.

Погонный вес груза может быть определен из заданной производительности и скорости движения ленты:

$$
q_r = \frac{Q_r}{3.6 \cdot V} \tag{58}
$$

Погонный вес ленты может быть определен с достаточной для расчета точностью по эмпирической зависимости:

$$
\boldsymbol{q}_n = 1,1\boldsymbol{B}(\boldsymbol{\delta}_{np} \cdot \boldsymbol{i} + \boldsymbol{\delta}_1 + \boldsymbol{\delta}_2) \tag{59}
$$

где *B*- ширина ленты, м; *i* – число прокладок в ленте (для предварительного расчета принимается 4-6);  $\delta_1$  и  $\delta_2$  – толщина защитного резинового слоя соответственно на рабочей и нерабочей поверхностях ленты, мм (в зависимости от абразивности груза  $\delta_1 = 3$ -10мм;  $\delta_2 = 1.5$ -3мм);  $\delta$  - толщина одной тканевой прокладки, мм (1.5 – для БКНЛ; 1,25 – для синтетических тканей)

Погонный вес вращающихся частей роликоопор представляет собой условную величину, т.к. на самом деле это не распределенная, а сосредоточенная с определенным шагом нагрузка. Однако для удобства расчетов ее приводят к равномерно распределенной. Поскольку на рабочей и холостой ветвях конвейера стоят разные роликоопоры (на рабочей – многороликовые, а на холостой – одно-роликовые), то погонные нагрузки от веса вращающихся частей роликоопор будут разные.

На рабочей ветви *q<sup>p</sup> ′* определяется по формуле

$$
q'_{p} = \frac{G'_{p}}{l'_{p}} \tag{60}
$$

где *G<sup>p</sup>* ¢ - вес вращающихся частей роликоопор на груженой ветви,

даН (ориентировочно можно принять по эмпирической зависимости):  $G_p = 10B + 7; B$  –ширина ленты, м;  $l'_p$  - расстояние между роликоопорами на груженой ветви, м (обычно принимается равным  $0.8 \div 1.2$  м).

Погонный вес роликоопор  $q_p''$  на порожней ветви определяется по формуле

$$
q''_p = \frac{G''}{l''_p};\tag{61}
$$

где $G''_p$  - вес вращающихся частей роликоопор на порожней ветви,

$$
G_p = 10B + 3
$$

*p l*¢¢ - расстояние между роликоопорами на порожней ветви, обычно принимается равным 2-3 м.

Определение усилий в различных точках тягового органа (ленте) осуществляется методом обхода по контуру. Суть этого метода заключается в том, что весь контур конвейера (по тяговому органу) разбивается на отдельные участки.

Каждый такой участок отличается неизменностью характера движения тягового органа и груза. Граница таких участков отмечается точками, нумерация которых ведется с точки сбегания тягового органа с приводного барабана.

Таким образом, весь контур конвейера разделен на прямолинейные участки (горизонтальные и наклонные) и криволинейные (все перегибы при изменении направления движения).

Очевидно, что, условия (натяжения) в каждой точке тягового органа разные. Основной задачей тягового расчета и является определение усилий во всех характерных точках тягового органа.

Если усилие в точке №1 (пока нам не известное) обозначить как  $S_I$  то усилие в последующей по ходу конвейера точке  $N$ <sup>2</sup> будет превышать его на величину того сопротивления, которое должен преодолеть тяговый орган при движении от точки №1 до точки №2, т.е.

$$
S_2=S_1+W_{1-2},
$$

где *W1-2* – сопротивление движению на участке 1 – 2.

Сопротивление движению ленты на прямолинейных участках зависят от угла наклона ленты  $\beta$ , длины участка  $L$ , погонных нагрузок от веса груза, ленты и вращающихся частей роликоопор, коэффициента сопротивления движению ленты  $\omega$ . При движении ленты присутствуют две группы сопротивлений:

- вредные, которые присутствуют всегда, затрудняют движение ленты и считаются положительными по знаку;

— продольные, зависящие от угла наклона конвейера, веса материала и ленты.

В расчетах принимаются положительными, если их направление совпадает с направлением движения ленты и отрицательными, если направлены против.

Общее сопротивление для участка груженой и порожней ветви наклонного участка конвейера определяется:

$$
W_{op} = (q_{\scriptscriptstyle A} + q_{\scriptscriptstyle B} + q_{\scriptscriptstyle P}') \cdot L \cdot \cos \beta \cdot \omega' \pm (q_{\scriptscriptstyle A} + q_{\scriptscriptstyle A}) \cdot L \cdot \sin \beta ; \quad (62)
$$

$$
W_{nop} = (q_{\scriptscriptstyle A} + q_{\scriptscriptstyle P}^{\prime\prime}) \cdot L \cdot \cos \beta \cdot \omega^{\prime\prime} \mp q_{\scriptscriptstyle A} \cdot L \cdot \sin \beta \,. \tag{63}
$$

где  $\omega'$ и  $\omega''$ - принимается 0,3 и 0,22, соответственно

На горизонтальных участках возникают только вредные сопротивления.

К сосредоточенным сопротивлениям относятся: сопротивления на барабанах, на выпуклых участках, на погрузочных пунктах в местах промежуточной разгрузки.

Сопротивления на погрузочном пункте.

Сопротивления на погрузочном пункте обусловлены сообщением грузу скорости ленты, а также трением груза о стенки воронки и направляющие борта. Скорость поступления груза равна скорости движения ленты:

$$
W_{nozp} = c \cdot Q_u \cdot V \tag{64}
$$

где *с*- коэффициент учитывающий трение груза о неподвижные борта  $c= 1,3 - 1,5.$ 

Сопротивление на барабанах.

*Sнб* - натяжение ленты перед барабаном;

*Sсб* - натяжение ленты после барабана.

$$
S_{c\delta} = S_{\mu\delta} \cdot K \tag{65}
$$

При угле обхвата  $\alpha = 180^{\circ}$  - **K**=1,05, то есть  $S_{\gamma} = 1,05 \cdot S_{\gamma}$ Формула для определения натяжения гибкого тягового органа

$$
S_n = S_{n-1} + \sum_{n=1}^{n} W
$$
 (66)

Пользуясь общим законом измерения натяжения, записываем выражение натяжения в каждой точке через *S1*, получив в результате

последнее уравнение для точки  $S_n = S_{n\delta}$  - точки набегания ленты на приводной барабан.

В качестве второго уравнения, связывающего между собой усилия в точке набегания ленты на барабан *Sнб* и точке сбегания ее с барабана *Sсб = S<sup>1</sup>* , можно взять уравнение Эйлера:

$$
S_{\mu\delta} \le S_{c\delta} \cdot e^{\mu\alpha},\tag{67}
$$

где *е* – основание натурального логарифма;  $\alpha$  - угол обхвата барабана лентой, рад;  $\mu$  - коэффициент сцепления ленты с барабаном.

Величина е<sup>на</sup> называется тяговым фактором (П.4.4). Она характеризует тяговую способность приводного барабана, которая создается за счет сил сцепления ленты с барабаном.

Для увеличения тяговой способности барабана по возможности стремятся увеличить угол обхвата его лентой. Это достигается применением отклоняющих барабанов, либо двухбарабанных приводов.

Решая совместно уравнения (66) и (67), находим величину *S1=*   $S_{c6}$ . После определения величины  $S_1$  можно легко рассчитать натяжение ленты во всех остальных характерных точках трассы конвейера, в том числе и в точке максимального натяжения *Sнб.* 

Найдя характерную точку с минимальным натяжением на груженой ветви и рассчитав ее натяжение  $S_m^{\text{min}}$  поверяем ее по условию минимального натяжения обеспечивающего величину нормального провеса ленты между роликоопорами

$$
S_{\text{2p}}^{\text{min}} = 5 \div 10 \cdot (q_{\text{2}} + q_{\text{2}}) \cdot l' \tag{68}
$$

где *l′* - расстояние между роликоопорами на груженой ветви; *q<sup>г</sup>* - погонный вес груза; *qл* - погонный вес ленты.

Выбранную ранее ленту проверяют на прочность по максимальному натяжению,

$$
S_{\delta on} = \frac{B \cdot i \cdot \delta}{m} \tag{69}
$$

откуда находится число прокладок в ленте

$$
i = \frac{S_{n\delta} \cdot m}{B \cdot \delta},\tag{70}
$$

где  $S_{\mu\sigma}$  - наибольшее натяжение в ленте;  $m=8 \div 12$  - запас прочности; *B* - ширина ленты, см; *δ* - предел прочности прокладки (Н/см) одной прокладки.

Окружное усилие на приводном барабане равно

$$
\mathbf{W}_0 = \mathbf{S}_{\mu\delta} - \mathbf{S}_{c\delta} \tag{71}
$$

Для нормальной работы привода необходимо, чтобы

$$
S_{\mu\delta} \le S_{c\delta} \cdot e^{\mu\alpha} \tag{72}
$$

При несоблюдении этого условия необходимо увеличить значение тягового фактора  $e^{\mu\alpha}$  ; это возможно при увеличении  $\mu$  или угпа обхвата  $\alpha$ 

Исходя из полученных значений окружного усилия на приводном барабане  $W^{\mathrm{max}}_0$ , определим потребную мощность приводного двигателя

$$
N = \frac{W_0^{\text{max}} \cdot V_A}{102 \cdot \eta} \tag{73}
$$

где *η* - коэффициент полезного действия передаточного механизма, принимаем 0,95; *Va* - скорость движения ленты.

В случае двухбарабанного привода тяговое усилие, а следовательно и подводимая мощность, реализуется на барабанах неравномерно, на первый (по ходу натяжения ленты) приходится до 60% общего тягового усилия.

Для ленточных конвейеров применяются обычно электродвигатели единой серии 4А с повышенным моментом (4АР) или с повышенным скольжением (4АС).

#### **3.5. Список используемой литературы**

1. Экскавационно-транспортные машины цикличного действия:

Справочник механика открытых работ / М. И. Шадов, Р. Ю. Подерни, В. И. Улицкий и др. М.:Недра, 1989. 374 с.

2. Курсовое проектирование грузоподъемных машин: Учебн. пособие/ С.А.Казак, В.Е.Дусье и др.; Под ред.С.А.Казака.- М.: Высш.шк., 1989.-319с.

3. Государственный плановый комитет Совета Министров СССР «Общесоюзный классификатор промышленной и сельскохозяйственной продукции» Высшие классификационные группировки, Т.2. М., 1968.

4 Мариев П.Л., Кулешов А.А., Егоров А.Н., Зырянов И.В. Карьерный автотранспорт: состояние и перспективы.- СПб.: Наука, 2004.- 429с.

## **Приложение 1**

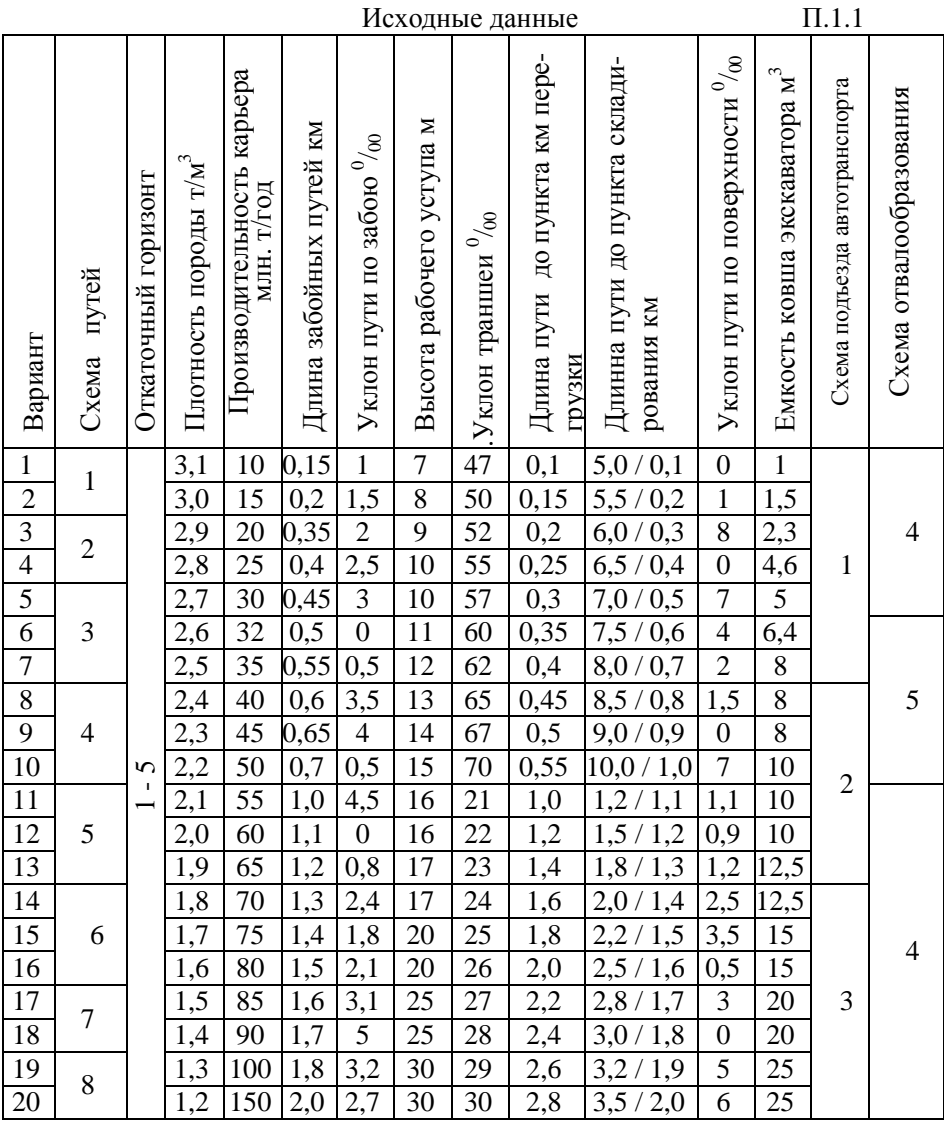

**Примечание**: - Уклон поверхности принимается от карьера в сторону складирования горной массы;

- Уклон конвейера принимается равным уклону поверхности;

- Значение параметра «Длина пути до пункта складирования», в числителе – от пункта перегрузки до отвала пустых пород, в знаменателе до обогатительной фабрики;
- Объем добываемого полезного ископаемого составляет 30% от объема горной массы;
- Состав поезда должен состоять из локомотива и 4-8 вагонов;
- В каждый сосуд (вагон, кузов автомобиля) экскаватор должен загружать 5-8 ковшей полезного ископаемого;

Схемы путей в карьере:

- 1 прямые съезды при автотранспорте;
- 2 петлевые съезды при автотранспорте;
- 3 спиральные съезды при автотранспорте;
- 4 комбинированные съезды при автотранспорте
- 5 простая трасса ж/д пути;
- 6 тупиковая трасса ж/д пути;
- 7 петлевая трасса ж/д пути;
- 8 спиральная трасса ж/д пути.

Схема подъезда автомобилей под погрузку (разгрузку) и схемы отвалообразования:

- 1 Сквозной подъезд;
- 2 Подъезд с петлевым разворотом;
- 3 Подъезд с тупиковым разворотом;
- 4 Бульдозерное отвалообразование;
- 5 Экскаваторное отвалообразование.

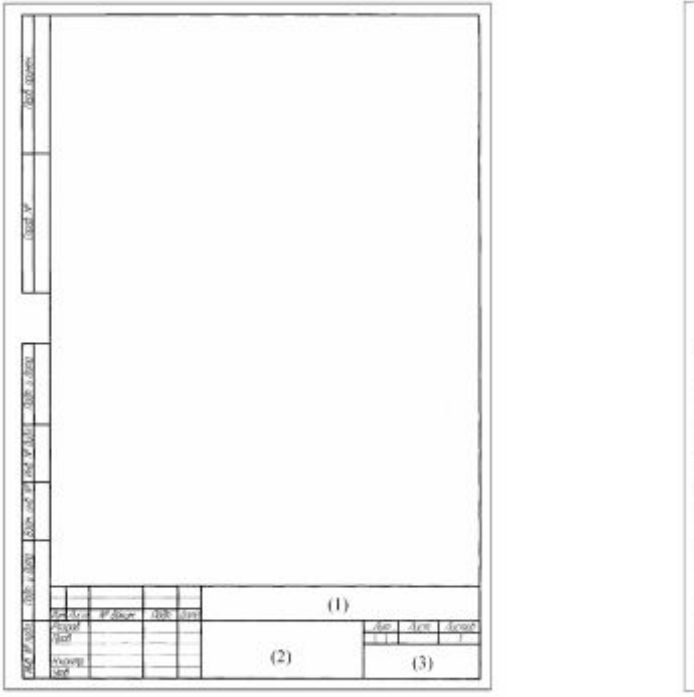

Заглавный лист Последующие листы

# Оформление расчетно-пояснительной записки П. 1.2

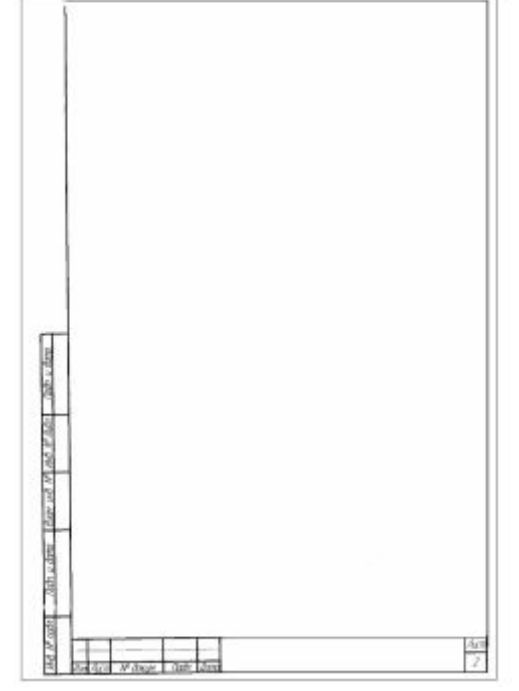

Министерство образования и науки Российской Федерации Федеральное государственное бюджетное образовательное учреждение высшего профессионального образования «Магнитогорский государственный технический университет им. Г. И. Носова»

Кафедра горных машин и транспортно-технологических комплексов

#### **Транспортные комплексы открытых горных работ**

Курсовой проект по дисциплине «Транспортные машины»

Расчетно-пояснительная записка

## ХХХХ ХХХХХ ХХХ РПЗ

Выполнил студент гр. ГЭМ-02-1 Иванов. И. И Принял преподаватель Петров П. П

Магнитогорск 2011

| Технические характеристики электровозов                                                                 |      |                                    |     |                                   |       |                  |              | $\Pi.2.1$        |                                         |  |
|----------------------------------------------------------------------------------------------------|------|------------------------------------|-----|-----------------------------------|-------|------------------|--------------|------------------|-----------------------------------------|--|
| Показатели                                                                                              | EL-2 | $\frac{1}{2}$                      | 21E | 26EM                              | $\Xi$ |                  | $\mathbf{z}$ | TECII            |                                         |  |
| Сцепной вес локомотива, кН                                                                              |      | 1000 1500 1500 1800 3600 3680 3720 |     |                                   |       |                  |              |                  | 900                                     |  |
| Коэффициент сцепления<br>приводных колес при рав-<br>номерном движении $\psi$                           | 0,26 | $0,26$ 0,26 0,23                   |     |                                   | 0,26  |                  |              | $0,23 \mid 0,23$ | 0,25                                    |  |
| Коэффициент сцепления<br>приводных колес при трога-<br>нии с места $\psi_{mp}$                          | 0.31 |                                    |     | $0,31$   $0,31$   $0,25$   $0,31$ |       |                  |              | $0,25 \mid 0,25$ | 0,26                                    |  |
| Часовой ток $I_{\text{vac}}$ , А                                                                        | 250  | 250                                | 190 | 304                               | 560   |                  | 335          | 335              | 884                                     |  |
| Часовая сила $F_{\rm q}$ , кН                                                                           | 160  | 242                                | 198 | 317                               | 810   |                  | 694          | 662              | 164,6                                   |  |
| Часовая скорость $V_{\rm q}$ , км/ч                                                                     | 30   | 30                                 | 28  | 28,7                              | 30    |                  | 28,9         | 29,5             | 30                                      |  |
| Мощность часового режима,<br>кВт                                                                        |      |                                    |     |                                   |       |                  |              |                  | 1350 2020 1510 2480 6480 5460 5325 1400 |  |
| Число осей локомотива                                                                                   | 6    | 6                                  | 6   | 8                                 | 8     |                  | 8            | 8                | $\overline{4}$                          |  |
| Технические характеристики тепловозов                                                                   |      |                                    |     |                                   |       |                  |              |                  |                                         |  |
| Показатели                                                                                              |      |                                    |     |                                   | ТГМ6Д |                  |              | ТЭМ9             |                                         |  |
| Сцепной вес локомотива, кН                                                                              |      |                                    |     |                                   | 900   |                  |              | 900              |                                         |  |
| Дизель V-образный четырехтактный с га-<br>зотурбинным наддувом                                          |      |                                    |     | 7-6Д49 или<br>7-6Д49-03           |       | 8ДМ-<br>21ЭЛУХЛ2 |              |                  |                                         |  |
| Полная мощность при нормальных усло-<br>виях, кВт (л. с.)                                               |      |                                    |     | 882 (1200)                        |       |                  | 930 (1265)   |                  |                                         |  |
| Удельный расход топлива при полной<br>мощности в нормальных условиях, г/кВт ч<br>$(\Gamma/\Pi.C. \Psi)$ |      |                                    |     | 201,1 (148)                       |       |                  | 209,2 (154)  |                  |                                         |  |
| Расход топлива на холостом ходу, кг/ч                                                                   |      |                                    | 5,7 |                                   |       | 5,8              |              |                  |                                         |  |

**Приложение 2** 

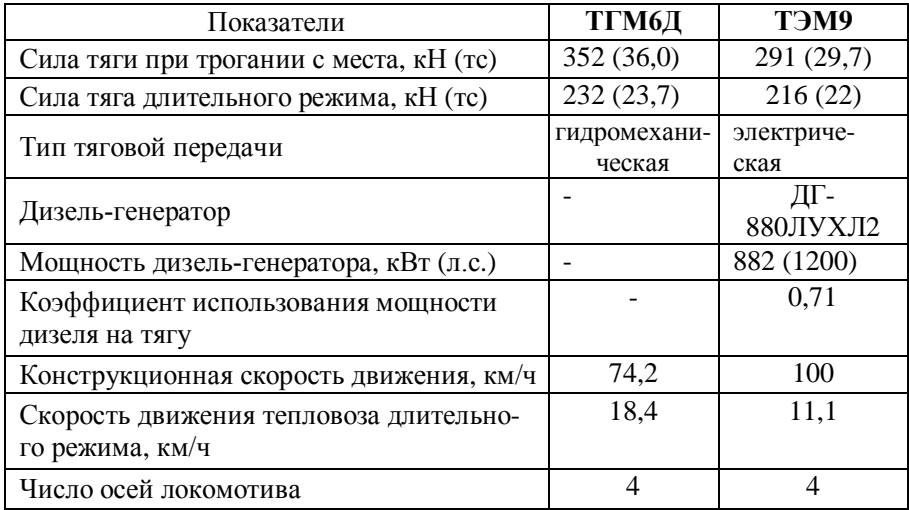

Техническая характеристика вагонов П.2.2

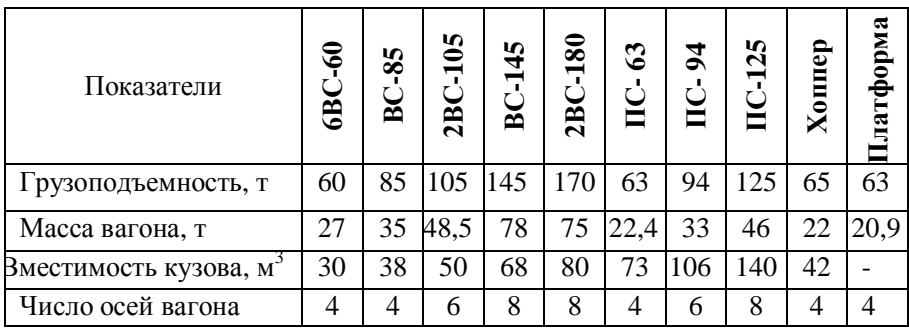

Допускаемая скорость движения поездов П.2.3

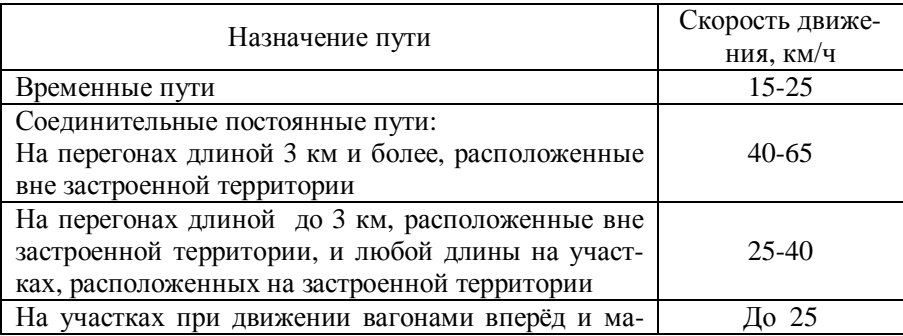

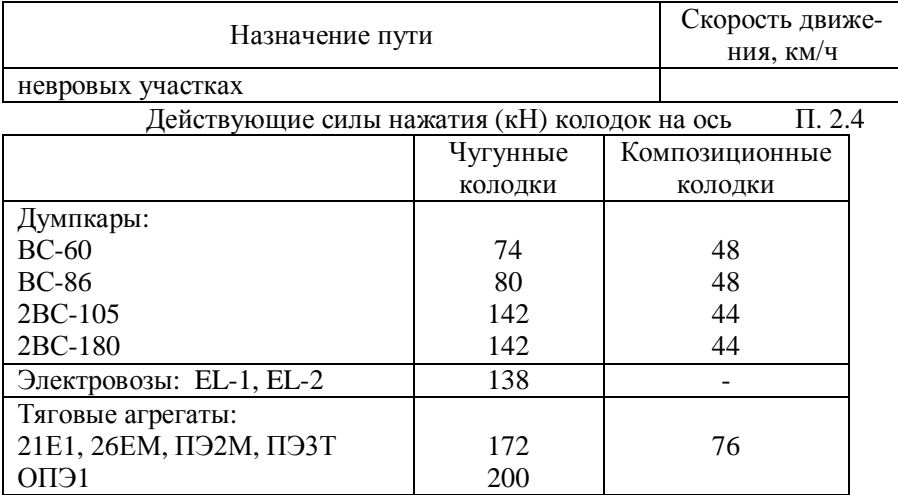

Рекомендуемое число рабочих смен в году П. 2. 5

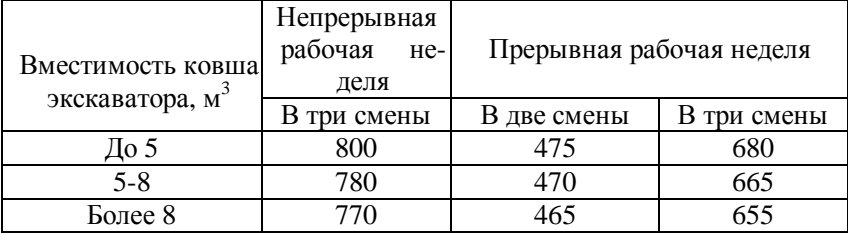

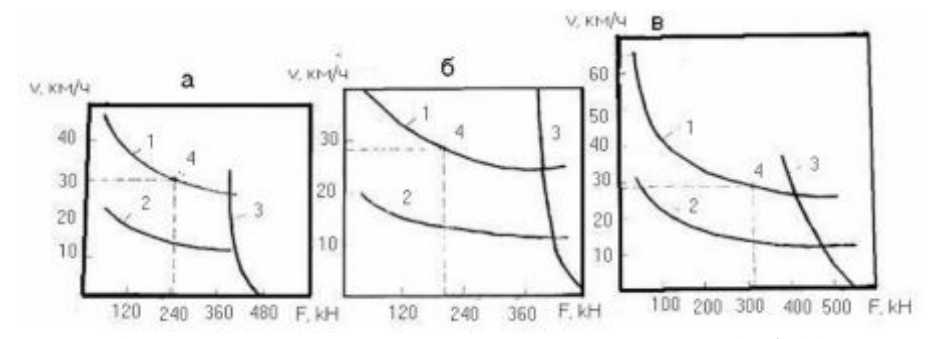

Рис. П. 2.1. Тяговые характеристики электровозов: a- EL-2; б- 21E1; в-26EM;1 – тяговая характеристика при параллельном соединении двигателей; 2 – то же при последовательном соединении; 3 – кривая ограничения по сцеплению; 4 - точка часового режима движения.

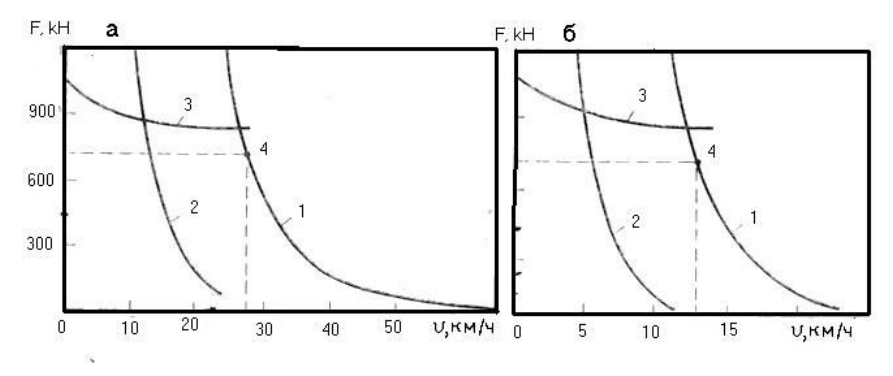

Рис. П.2.2. Тяговые характеристики тягового агрегата ПЭ2М: а – при напряжении в контактной сети 3000 В; б - при напряжении в контактной сети 1500 В; 1 – тяговая характеристика при параллельном соединении двигателей; 2 – то же при последовательно - параллельном соединении; 3 – кривая ограничения часового режима движения.

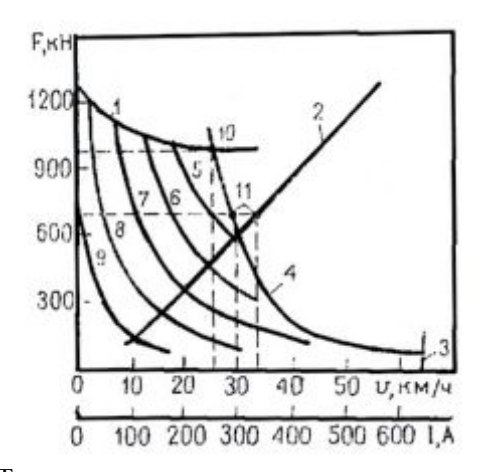

Рис. П.2.3. Тяговая и токовая характеристика тягового агрегата ПЭ3Т

1 – ограничение по сцеплению; 2 – токовая характеристика двигателя; 3 – ограничение по конструктивной скорости; 4-9 – тяговые характеристики при напряжении в контактной сети 1500 В и частоте переключения соответственно: 625, 500, 375, 250, 125, и 62,5 Гц; 10,11 – точки соответственно расчетного и часового режимов движения.

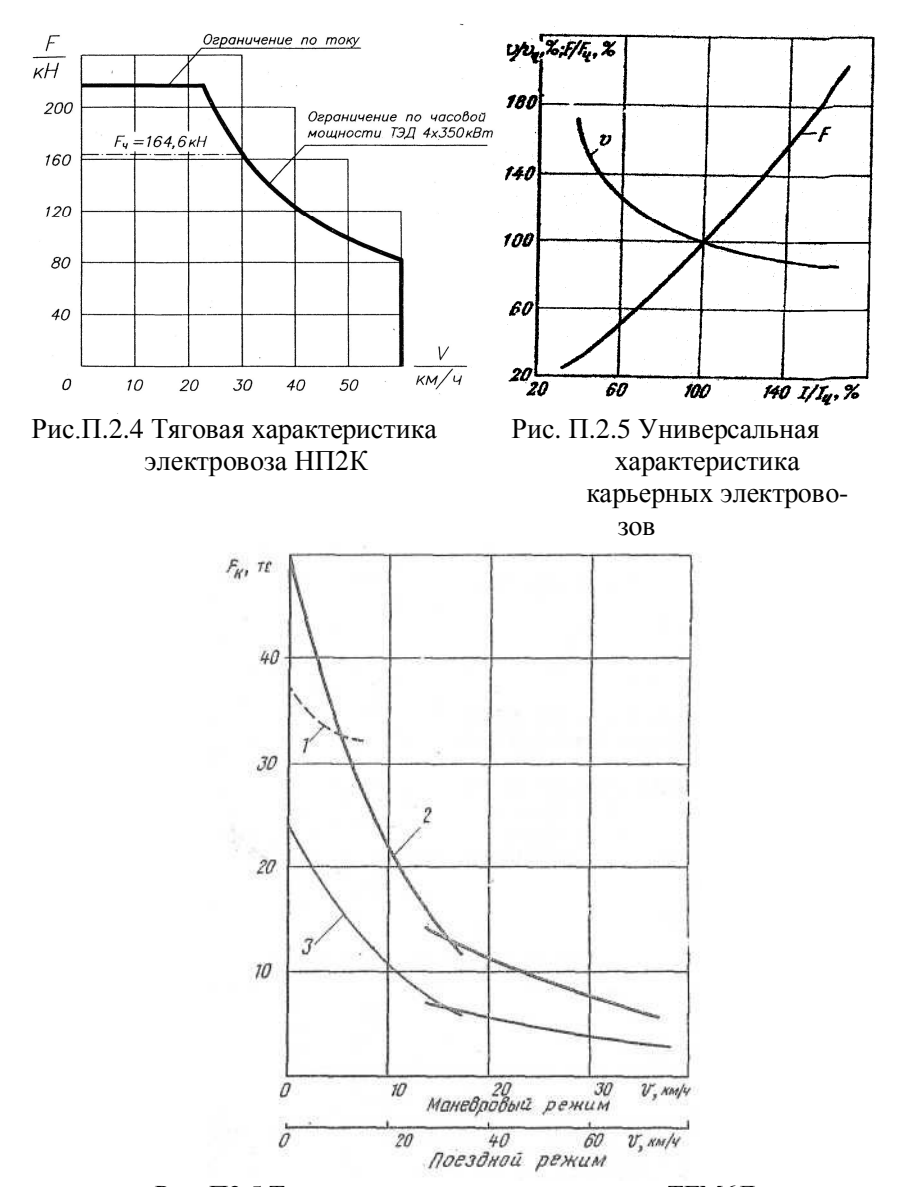

Рис. П2.5 Тяговая характеристика тепловоза ТГМ6Д

# **Приложение 3**

П. 3.1.

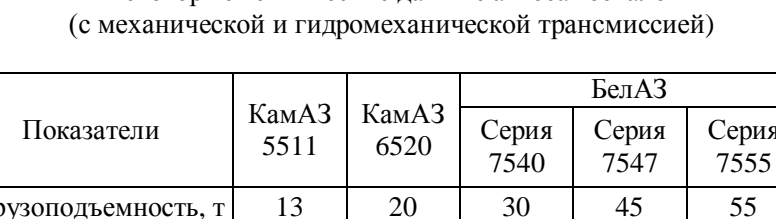

# Некоторые технические данные автосамосвалов

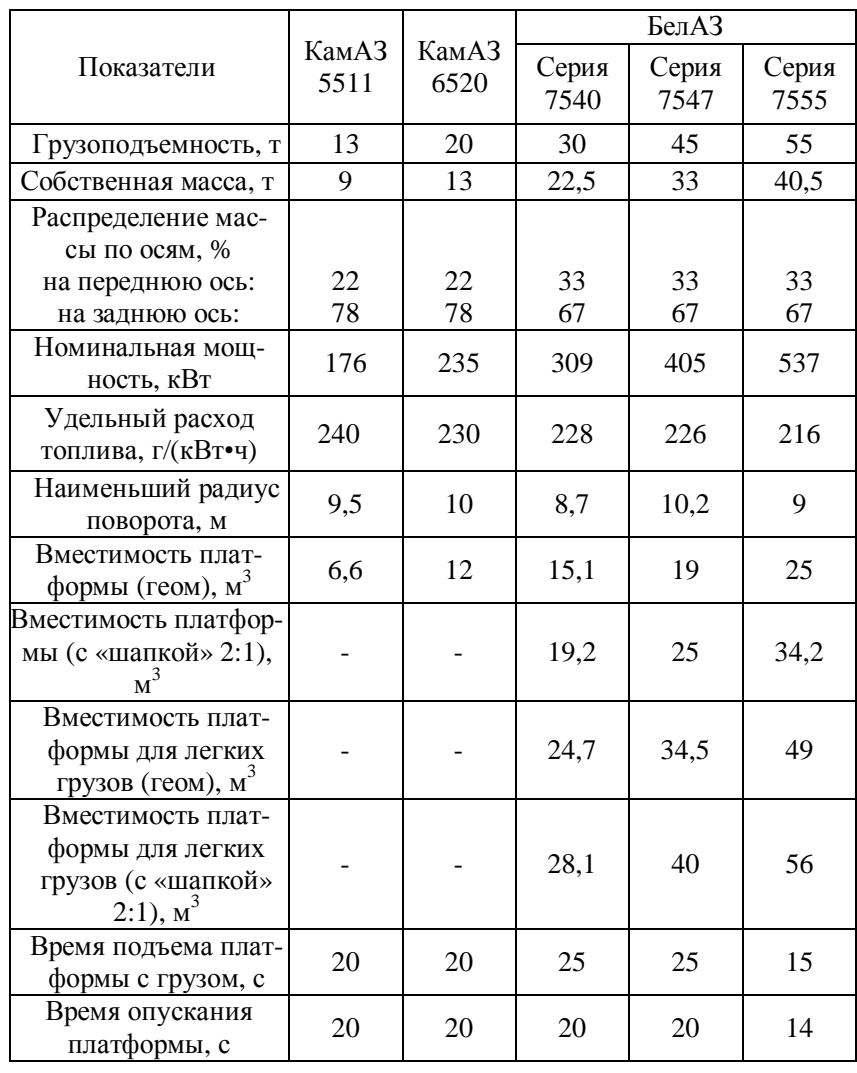

|                                                                   | БелАЗ       |            |       |            |            |  |
|-------------------------------------------------------------------|-------------|------------|-------|------------|------------|--|
| Показатели                                                        | Серия       | Серия      |       |            | Серия 7530 |  |
|                                                                   | 7549        | 7514       | 7513  | 2/6        | 3/4        |  |
| Грузоподъемность, т                                               | 80          | 120        | 130   | 220        | 200        |  |
| Собственная масса, т                                              | 67          | 90         | 105   | 150        | 152        |  |
| Распределение массы по осям, %                                    |             |            |       |            |            |  |
| на переднюю ось:                                                  | 33          | 33         | 33    | 33         | 33         |  |
| на заднюю ось:                                                    | 67          | 67         | 67    | 67         | 67         |  |
| Номинальная мощность, кВт                                         | 618         | 956        | 1103  | 1716       | 1765       |  |
| Тяговый электродвигатель                                          | ДК-<br>722Д | ДК-<br>722 | ТЭД-6 | ДК-<br>724 | ДК-<br>724 |  |
| Мощность тягового двигателя, кВт                                  | 360         | 360        | 590   | 560        | 560        |  |
| Номинальный ток электродвигате-<br>ля, А                          | 520         | 520        | 1000  | 900        | 900        |  |
| Удельный расход топлива, г/(кВт•ч)                                | 206,6       | 206,6      | 209   | 198,2      | 202        |  |
| Наименьший радиус поворота, м                                     | 11          | 13         | 13    | 15         | 15         |  |
| Вместимость платформы (геом), м <sup>3</sup>                      | 35          | 31         | 51    | 103        | 80         |  |
| Вместимость платформы (с «шапкой»<br>$2:1)$ , $M^3$               | 59,7        | 47         | 77    | 138,5      | 114        |  |
| Вместимость платформы для легких<br>грузов (геом), м <sup>3</sup> | 39          | 90         | 103,7 | 92         | 92         |  |
| Вместимость платформы для легких<br>грузов(с «шапкой» 2:1), $M^3$ | 74          | 110        | 134,9 | 130        | 130        |  |
| Время подъема платформы с грузом, с                               | 25          | 20         | 20    | 22         | 22         |  |
| Время опускания платформы, с                                      | 15          | 18         | 18    | 22         | 22         |  |

Продолжение таблицы П. 3. 1 С электромеханической трансмиссией

#### П. 3.2

Значения удельного основного сопротивления движению машин на

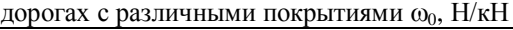

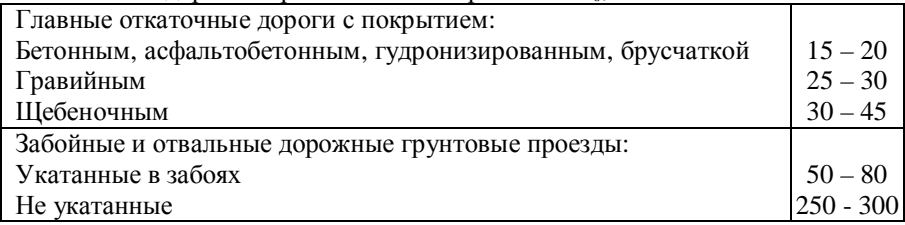

## П. 3.2

Коэффициент сцепления колес с дорогой для различного типа и состояния y

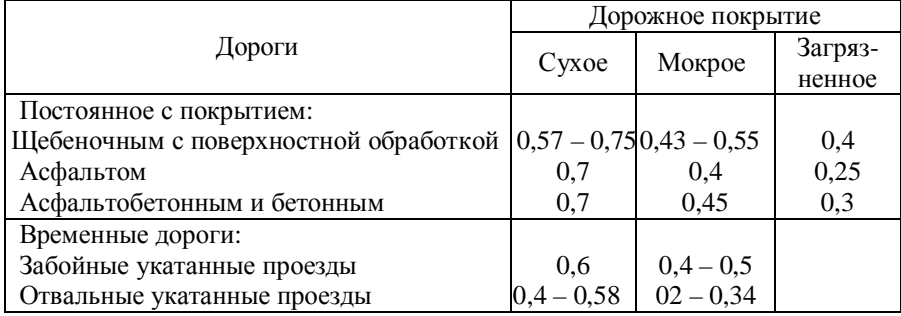

#### П. 3.3

Значения радиусов кривых автодороги *R*, м

| Дорожные ус-                         | Грузоподъемность самосвала, т |  |                     |                                               |                                                               |           |  |
|--------------------------------------|-------------------------------|--|---------------------|-----------------------------------------------|---------------------------------------------------------------|-----------|--|
| ловия                                |                               |  |                     |                                               | $10-20$   25 - 30   40 - 45   70 - 80   110 - 120   170 - 180 |           |  |
| Постоянные доро-<br>ги в карьере     | 30                            |  |                     | $50 - 60$   $50 - 60$   $50 - 60$             | $50 - 60$                                                     | $50 - 60$ |  |
| Серпантинные<br>И<br>круговые кривые |                               |  |                     | $15 - 20$   20 - 30   30 - 35   35 - 40       | $25 - 40$                                                     | $40 - 45$ |  |
| Временные авто-<br>дороги в карьере  |                               |  |                     | $10 - 12$   $12 - 15$   $12 - 15$   $15 - 20$ | $17 - 20$                                                     | $20 - 25$ |  |
| Петлевые<br>заезды<br>под погрузку   | $8 - 10$                      |  | $10 - 11$   12 - 13 | $12 - 14$                                     | $14 - 15$                                                     | $18 - 20$ |  |

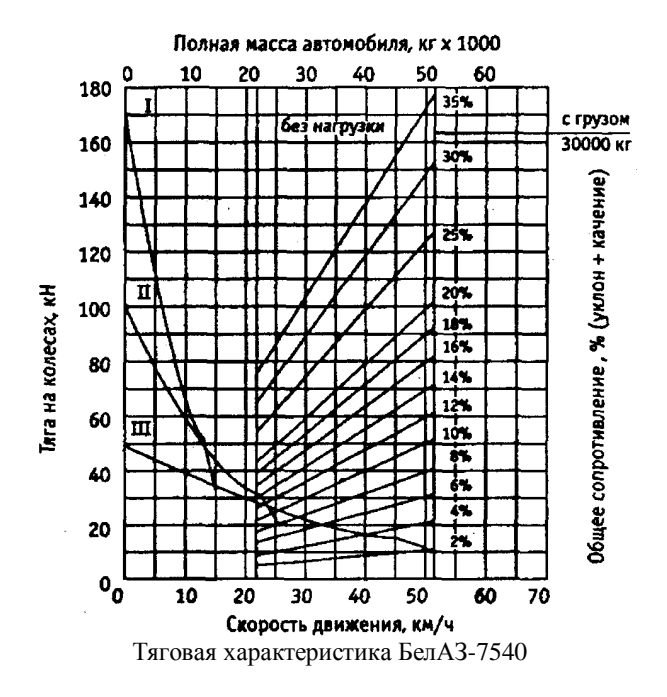

Масса самосвала, кг x 1000

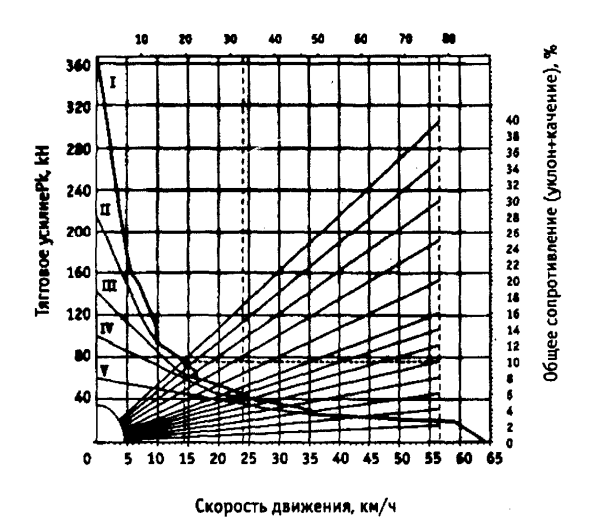

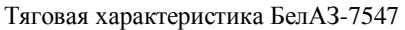

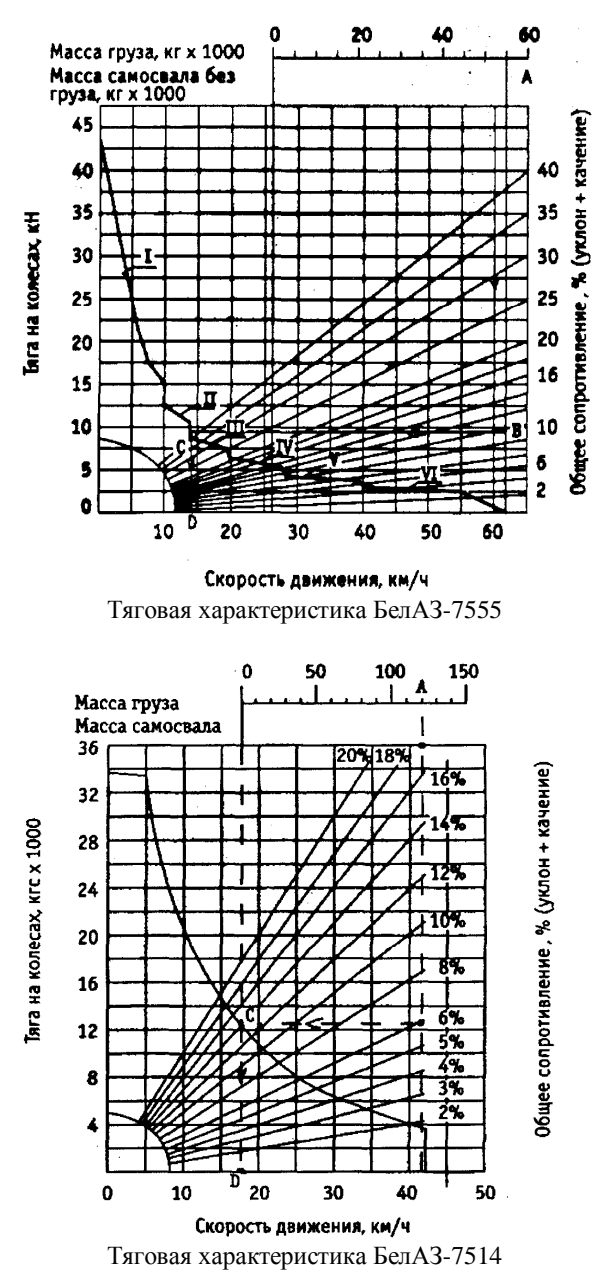

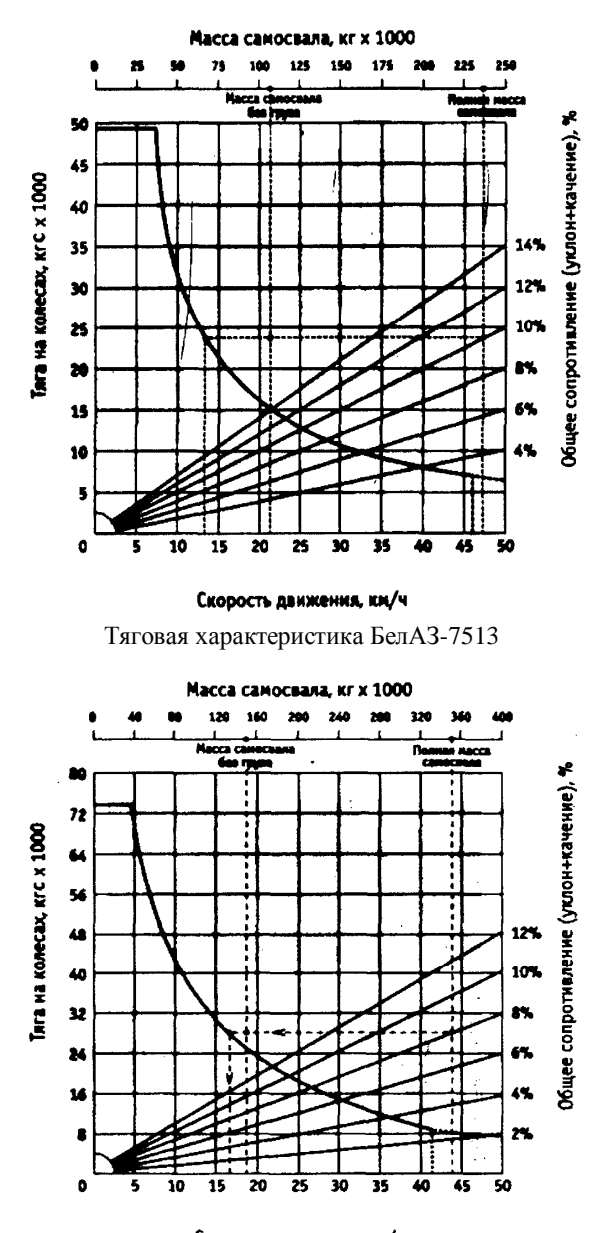

Скорость движения, км/ч Тяговая характеристика БелАЗ-75303, БелАЗ-75304

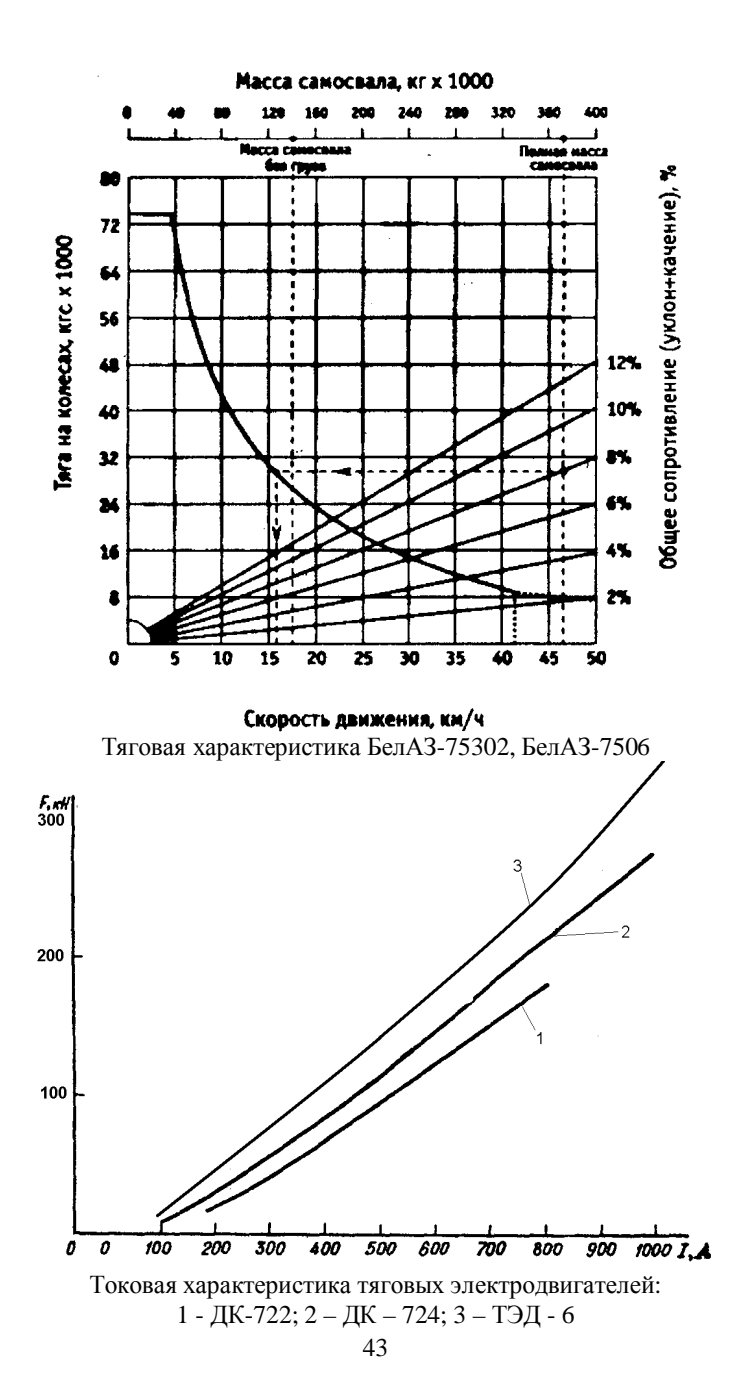

# **Приложение 4**

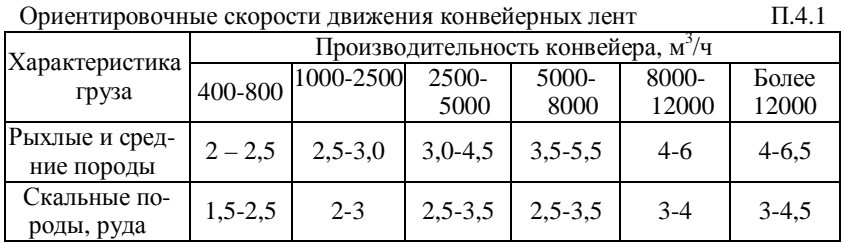

П.4.2

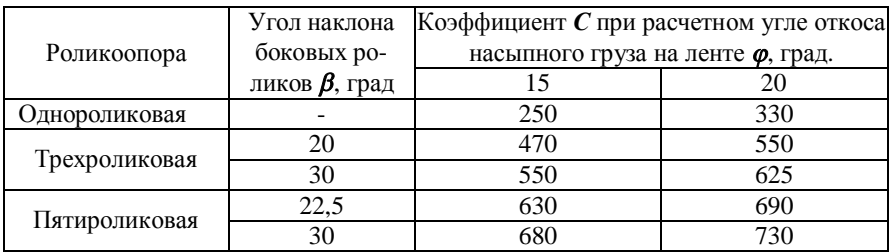

Веса вращающихся частей роликоопор, кг П.4.3

П.4.4

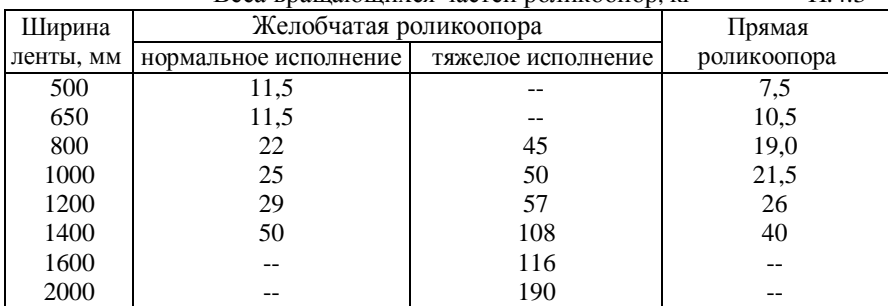

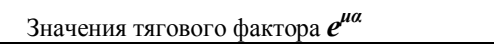

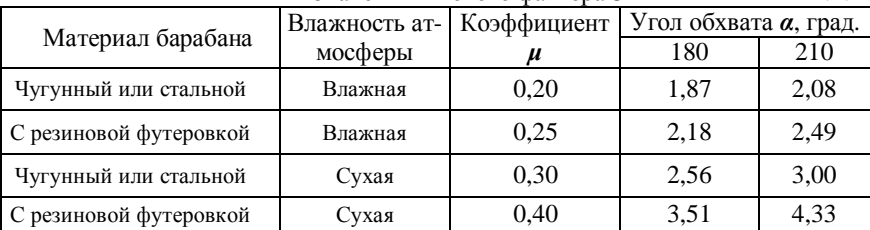

**Авторы-составители:** Анатолий Дмитриевич Кольга, Владимир Сергеевич Вагин

#### **ТРАНСПОРТНЫЕ КОМПЛЕКСЫ ОТКРЫТЫХ ГОРНЫХ РАБОТ**

Методические указания по выполнению курсового проекта по дисциплине «Транспортные машины» и раздела дипломного проекта для студентов направления подготовки 130400 «Горное дело» специализации «Горные машины и оборудование»

*Издается полностью в авторской редакции*

г. Магнитогорск, 2011 год ФГБОУ ВПО «МГТУ» Адрес: 455000 Челябинская область, г. Магнитогорск, пр. Ленина 38

ФГБОУ ВПО «Магнитогорский государственный технический университет им. Г.И. Носова» Кафедра горных машин и транспортно-технологических комплексов Центр электронных образовательных ресурсов и дистанционных образовательных технологий e-mail: [ceor\\_dot@mail.ru](mailto:ceor_dot@mail.ru)